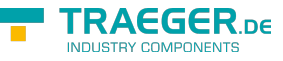

## IOpcAddNodesService Interface

**Namespace:** Opc.UaFx.Services **Assemblies:** Opc.UaFx.Advanced.dll

Defines a specialized [IOpcService´2](https://docs.traeger.de/en/software/sdk/opc-ua/net/api/opc.uafx.services.iopcservice-2) which can be used to add one or more nodes into the address space hierarchy.

**C#**

```
[CLSCompliant(false)]
public interface IOpcAddNodesService : IOpcService<OpcAddNodesResponse, OpcAddNodesRequest>
```
## **Attributes** [CLSCompliantAttribute](https://docs.microsoft.com/en-us/dotnet/api/system.clscompliantattribute)

**Implements** [IOpcService<](https://docs.traeger.de/en/software/sdk/opc-ua/net/api/opc.uafx.services.iopcservice)[OpcAddNodesResponse](https://docs.traeger.de/en/software/sdk/opc-ua/net/api/opc.uafx.services.opcaddnodesresponse), [Invoke>](https://docs.traeger.de/en/software/sdk/opc-ua/net/api/opc.uafx.services.opcaddnodesrequest-members#invoke)[\(UaFx.Services\)](https://docs.traeger.de/en/software/sdk/opc-ua/net/api/opc.uafx.services.opcmembers#uafxservices)

## <span id="page-0-0"></span>Methods

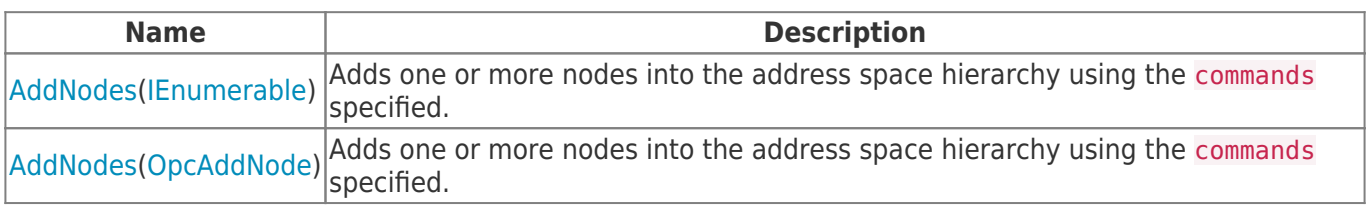

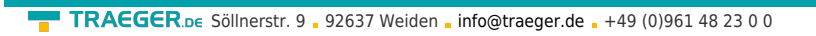

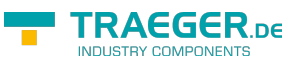

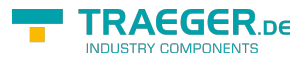

## Table of Contents

*[Methods](#page-0-0)* .................................................................................................................................................. [1](#page-0-0)